Programmierkonzepte in der Physikalischen Chemie

5. Robuster und schneller Code

Albert-Ludwigs-Universität Freiburg

<span id="page-0-0"></span>Dr. Till Biskup Institut für Physikalische Chemie Albert-Ludwigs-Universität Freiburg Wintersemester 2013/14

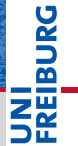

# Übersicht

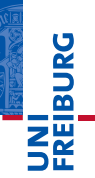

#### [Robuster Code](#page-2-0)

[Definierte Ausgangslage](#page-6-0) [Definierter Rückgabestatus](#page-14-0) [Fehler abfangen](#page-22-0) [Programmierkonzepte](#page-29-0)

#### [Schneller Code](#page-44-0)

[Optimierungsstrategien](#page-48-0) [Funktionen zur Zeitmessung](#page-49-0) [Besonderheiten von Matlab](#page-50-0) [Wrapper in Matlab](#page-59-0)

# Robuster Code

#### Notwendige Voraussetzung für nutzbare Programme

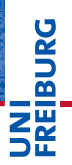

Your PC ran into a problem and needs to restart. We're just collecting some error info, and then we'll restart for you. (0% complete)

You need to restart your computer. Hold down the Power button for several seconds or press the Restart button.

Veuillez redémarrer votre ordinateur. Maintenez la touche de démarrage enfoncée pendant plusieurs secondes ou bien appuyez sur le bouton de réinitialisation.

Sie müssen Ihren Computer neu starten. Halten Sie dazu die Einschalttaste einige Sekunden gedrückt oder drücken Sie die Neustart-Taste

<span id="page-2-0"></span>コンピュータを再記動する必要があります。パワーボタンを 数秒間押し続けるか、リセットボタンを押してください。

#### **Listing 1: linux-2.0.38/arch/m68k/atari/atafb.c**

```
1 /* Nobody will ever see this message :-) */<br>2 panic("Cannot initialize video hardware\n"):
  2 panic("Cannot initialize video hardware\n");
3
  4 linux-2.0.38/arch/m68k/atari/atafb.c
```
#### Robuster Code (Anwendersicht)

- ist tolerant gegenüber (falschen) Nutzereingaben,
- sorgt immer für eindeutige Zustände,
- gibt klare und verständliche Fehlermeldungen zurück,
- sorgt im Fehlerfall für eine "weiche Landung".

# Robuster Code (Entwicklersicht)

- ist übersichtlich geschrieben,
- hat eine hohe Testabdeckung,
- lässt sich einfach weiterentwickeln.
- ist modular und gut weiterverwendbar.

#### Robuster Code (Anwendersicht)

```
Error using resfields (line 102)
D strain and q/A strain cannot be used at the same time.
Error in
/Users/till/Programme/Matlab/Toolboxen/easyspin-4.5.1/easyspin/pepper.p>pepper
(line 514)Error in
/Users/till/Programme/Matlab/Toolboxen/easyspin-4.5.1/easyspin/pepper.p>pepper
(line 105)
```
#### Nicht abgefangener Fehler

- Bricht in Matlab die weitere Abarbeitung sofort ab.
- Kein definierter Zustand (kann zu Instabilitäten führen)

#### Strategien zum Umgang mit Fehlern

- Definierte Ausgangslage
	- Variablen am Anfang definieren/initialisieren
	- Nutzereingaben überprüfen
- Definierter Rückgabestatus
	- "graceful exit"
	- klare Fehlermeldungen
	- einfach abfragbarer Status
- Fehler abfangen
	- Nutzereingaben überprüfen (inputParser)
	- Fehlerbehandlung mit  $try-catch$
- **Programmierkonzepte** 
	- **Unit Tests**
	- Refactoring
	- Test Driven Development

#### Kontext der Ausführung beachten

- **Skript** 
	- Alle im "Workspace" definierten Variablen verfügbar.
	- Kann zu unberechenbaren Abhängigkeiten führen.
- $\blacktriangleright$  Funktion
	- ..Tabula rasa"
	- Nur übergebene oder intern definierte Variablen verfügbar.

# **Grundregeln**

- **IVariablen vor der Benutzung initialisieren.** 
	- Möglichst an einer zentralen Stelle früh im Quellcode.
- <span id="page-6-0"></span>I Nutzereingaben (streng) überprüfen.

#### Robuster Code Definierte Ausgangslage: Variablen initialisieren

#### **Grundregel**

Traue niemals den Eingaben eines Nutzers.

I Jeden Eingabeparameter auf Existenz und Typ überprüfen, bevor auf ihn zugegriffen wird.

#### **Listing 2: Eingabe initialisieren**

```
1 function inputCheck(string)
2 % INPUTCHECK Demonstrate how to check input variables.
3
4 % Initialise input
5 if ~nargin || isempty(string) || ~ischar(string)
6 string = 'Hello world';<br>7 and
   7 end
8
  9 % And here comes your code
10 disp(string);
```
**Danai** 

#### **Listing 3: Rückgabe initialisieren**

```
function [out] = outputCheck(in)2 % OUTPUTCHECK Demonstrate how to initialise return variables.
 3
 4 % Initialise output<br>5 out = \lceil \cdot \rceil:
  out = [];
 6
  7 % And here comes your code
8 if \simnargin<br>9 return:
    9 return;
10 and
```
- Ruft man eine Funktion ohne Rückgabeparameter auf, gibt es keinen Fehler, wenn sie nicht initialisiert wurden.
- Rückgabeparameter sollten im Code initialisiert werden, bevor ein (beliebiger) Fehler auftreten kann.
	- *vor* dem Parsen der Eingabeparameter

*Vertrauen ist gut, Kontrolle ist besser!*

# Was sollte ggf. überprüft werden?

- **Existenz**
- I Typ
- I Größe
- Gültigkeit des Wertebereiches

# Zwei Möglichkeiten (in Matlab)

- manuelle Überprüfung
- 2 inputParser (kommt später)

#### Lenin (zugeschrieben)

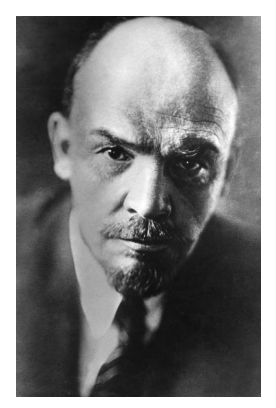

#### Existenz

☛ Der Zugriff auf eine nicht deklarierte Variable bewirkt (u.a. in Matlab) einen Fehler während der Ausführung.

Undefined function or variable '<name>'.

# Überprüfung (in Matlab)

exist allgemeine Überprüfung der Existenz von Variablen (und Dateien, Funktionen, Klassen).

- $\blacktriangleright$  Liefert den Typ (als Skalar) zurück
- $\triangleright$  Optional: Überprüfung auf nur einen Typ

isfield Existenz eines Feldes in einem struct-Array

▶ Nur für die aktuelle Ebene des Arrays

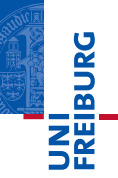

# Typ

- ☛ Ist eine Variable nicht vom erwarteten Typ (string, integer, float, cell, struct, ...), kann es ernsthafte Probleme geben.
- ☛ Aber: Matlab ist eine schwach typisierte Sprache. ⇒ Viele Typen werden implizit ineinander umgewandelt.

# Überprüfung (in Matlab)

- isa Überprüfung des Typs einer Variable
	- **Erlaubt die Überprüfung einer Objektklasse (OOP)**
- is\* Serie von Funktionen zur Typ-Überprüfung
	- $\blacktriangleright$  auch "Metabefehle": isnumeric, isreal, ...
	- $\triangleright$  Vorsicht bei isscalar, isvector, ismatrix

# Größe (Dimension)

☛ Die Größe (Dimension) ist oft wesentlich für die weitere Verarbeitung (Indizierungsfehler, ...).

```
Error using <operator>
Matrix dimensions must agree.
```
#### Überprüfung (in Matlab)

- length Länge der größten Dimension
	- **In Antwort immer ein Skalar**
	- ▶ Nie bei mehrdimensionalen Objekten verwenden!

size Dimensionen eines Arrays

**In Liefert Größe jeder Dimension** 

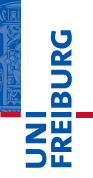

#### **Wertebereich**

- ☛ Oft ist der (sinnvolle) Wertebereich einer (numerischen) Variablen beschränkt.
- Lässt sich nur im gegebenen Kontext überprüfen.

# Überprüfung (in Matlab)

- Allgemein nur über explizite Abfragen (if...else) möglich
- Beispiel (numerisch):

if  $\sim$  (  $(x>=0)$  &  $(x<=1)$  )

- $\blacktriangleright$  Beispiel (Strings):
	- if ~strcmpi(needle, haystack)

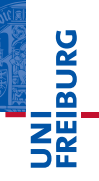

- ☛ Eine Funktion sollte wann immer möglich beim Beenden einen definierten Zustand hinterlassen.
	- ☛ Es gibt Situationen, in denen die weitere Abarbeitung einer Funktion nicht sinnvoll ist.

#### Abarbeitung beenden (Matlab)

error Zeigt eine Fehlermeldung und beendet sofort

- $\blacktriangleright$  Besser als keine vernünftige Fehlerbehandlung.
- <span id="page-14-0"></span>I Kehrt auch aus Unterfunktionen sofort auf die Matlab-Kommandozeile zurück (⇒ unschön).
- return Gibt Kontrolle an aufrufende Instanz zurück
	- $\blacktriangleright$  Fehlermeldung ausgeben (via fprintf, disp)
	- Fehlerbehandlung in aufrufender Instanz

#### Aussagekräftige Fehlermeldungen

*"Error -2051 is a bit of a 'catch-all' error that is returned if nothing more descriptive is available."*

#### Hilfreiche Fehlermeldungen

*Wenn die Messung seit über 24 Stunden lief und noch nicht gespeichert wurde...*

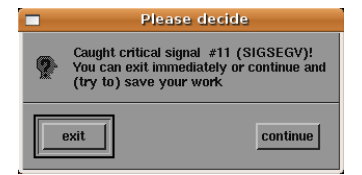

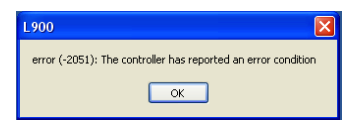

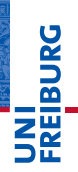

#### Arten von Fehlern

- Warnungen
- Fehler, die die normale Abarbeitung verhindern
- I Fehler, die eine Weiterarbeit unmöglich machen

#### Kernaspekte einer Fehlermeldung

- Funktionsname der Funktion, in der der Fehler auftritt
- I Kurze Beschreibung des Problems
- Schwere des Problems (Warnung, Fehler)

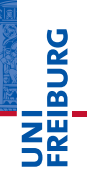

#### error

#### **Listing 4: error-Funktion in Matlab**

1 error('msgString')

- Zeigt  $<$ msg $string$ > an und beendet die Funktion.
- Kann einen Identifizierungsstring mitbekommen.
- Sammelt Informationen in einem MException-Objekt.
- Oft nur sinnvoll mit try-catch verwendbar.
	- Wird später behandelt.

U<br>De

#### warning

**Listing 5: warning-Funktion in Matlab**

```
1 warning('msgString')
```
- Zeigt <msgString> an und fährt fort.
- Kann einen Identifizierungsstring mitbekommen.
	- Kann verwendet werden, um gezielt Warnungen ein-/auszuschalten

Alternative: Manuelle Nachrichten

- I Größere Flexibilität
- Mehr Eigenverantwortung

#### Beispiel: if-else-Statement zum Abfangen von Fehlern

#### **Listing 6: if-else zum Abfangen von Fehlern**

```
1 if <condition>
2 % This is how it should be.
3 else
    disp('Some error occurred...');
5 end
```
#### Tipp: Häufig reicht eine if-Abfrage mit invertierter Logik:

#### **Listing 7: if mit invertierter Bedingung zum Abfangen von Fehlern**

```
1 if ~<condition>
2 disp('Some error occurred...');<br>3 return:
    return:
 end
  5 % This is how it should be.
```
#### Beispiel: switch-Statement mit otherwise-Zweig

**Listing 8: otherwise-Zweig zum Abfangen von Fehlern**

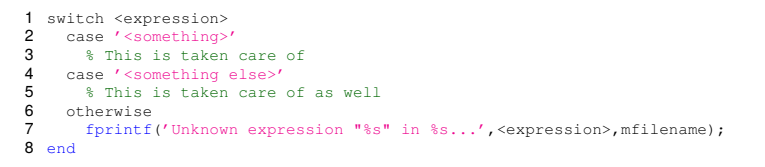

- Möglichst otherwise-Zweig in switch-Statements
- Ausdruck sinnvollerweise in Fehlermeldung ausgeben
- Name der Funktion über mfilename
	- $\blacksquare$  Alternative: dbst ack
	- Funktioniert jeweils nur innerhalb von Funktionen.

#### Konvention in vielen Betriebssystemen

- 0 alles in Ordnung
- $\neq 0$  Fehler

#### Situation in Matlab

- Kein Status des letzten aufgerufenen Befehls verfügbar.
- I Programmierer ist selbst dafür verantwortlich.

#### **Möglichkeiten**

- Status (Skalar) als Rückgabeparameter von Funktionen
- Leerer Rückgabeparameter bei Problemen

*Vertrauen ist gut, Kontrolle ist besser!*

# Was sollte ggf. überprüft werden?

- **Existenz**
- I Typ
- I Größe
- Gültigkeit des Wertebereiches
- Zwei Möglichkeiten (in Matlab)
	- manuelle Überprüfung
	- **inputParser**

Lenin (zugeschrieben)

<span id="page-22-0"></span>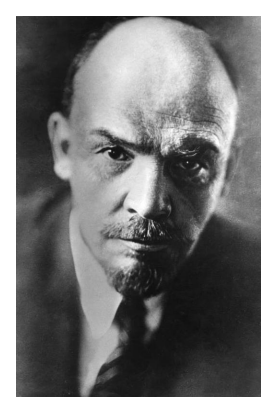

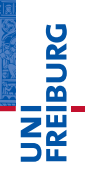

### Robuster Code Fehler abfangen: Eingaben überprüfen

#### **inputParser**

Matlab-Klasse, die den Typ und den Wert jedes Eingabeparameters einer Funktion überprüft.

#### I Konzepte der objektorientierten Programmierung (OOP)

- 1 Objekt erzeugen (instanziieren)
- Eigenschaften des Objektes setzen
- 3 Methoden des Objektes zum Parsen aufrufen
- 4 Ergebnisse auswerten
- I Beherrscht drei Arten von Parametern
	- 1 obligatorische Parameter
	- optionale Parameter
	- 3 (optionale) Schlüssel-Wert-Paare

#### **Listing 9: inputParser – ein reales Beispiel**

```
1 function varargout = trEPRload(filename, varargin)
 2 % TREPRLOAD Load files or scan whole directories for readable files
 3 % ...<br>4 p = inputParser;4 p = inputParser;<br>5 p EunctionName = mfilename: % Include function name in error messages
  5 p.FunctionName = mfilename; % Include function name in error messages.
6 p.KeepUnmatched = true; % Enable errors on unmatched arguments.
7 p.StructExpand = true; % Enable passing arguments in a structure.
 8
9 p.addRequired('filename', \theta(x)ischar(x) || iscell(x) || isstruct(x));<br>10 p.addParamValue('combine' logical(false) @islogical);
   10 p.addParamValue('combine',logical(false),@islogical);
11 p.addParamValue('loadInfoFile',logical(false),@islogical);
12 p.parse(filename,varargin{:});
13
14 \div \ldots15 if p.Results.combine
```
- Validierung hier u.a. über "anonyme Funktionen"
- I Fehler beim Parsen führen zur sofortigen Beendigung.
	- Lösung: try-catch

#### Tipps zur Arbeit mit inputParser

- I Rückgabeparameter zuerst definieren
	- Saubere Terminierung, wenn beim Parsen Fehler auftreten
- Eigentliche Überprüfung in ein  $try-catch$  verpacken
	- Ein Fehler im Parser führt zu einer Ausnahme (*Exception*), die sonst unmittelbar zum Abbruch führt.

#### Grenzen von inputParser

- I Keine beliebige Reihenfolge optionaler Parameter
	- Optionale Parameter müssen beim Funktionsaufruf vor den Schlüssel-Wert-Paaren eingegeben werden.
	- Mehrere optionale Parametern werden in der eingegebenen Reihenfolge geparst.

#### Hilfe ausgeben bei fehlenden Eingabeparametern

**Listing 10: Hilfe ausgeben bei fehlenden Eingabeparamtern**

- 1 if  $\sim$ nargin help <functionname> return; 4 end
- I Kann bei konsequentem Einsatz nutzerfreundlich sein
- Nicht in jedem Fall umsetzbar
	- Es gibt Funktionen ohne Eingabeparameter.
- Initialisierung eventueller Rückgabeparameter essentiell
	- Führt ansonsten zu Fehlern

# **BURG**

#### **Listing 11: try-catch**

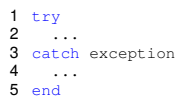

- I Sollte jeden *kritischen* Funktionsaufruf einklammern.
- Erlaubt das Abfangen von Fehlern.
	- Verhindert das "Platzen" von Programmen wegen Fehlern.
	- Erlaubt das definierte Beenden ("graceful exit").
- exception ist ein Objekt der Klasse MException
	- Enthält alle verfügbaren Informationen zum Fehler.
	- Kompletter "call stack" (Hierarchie der Funktionsaufrufe)

#### Robuster Code *vs.* Geschwindigkeit

- I Abfragen kosten (Rechen-)Zeit
	- In zeitkritischen Systemen nicht immer möglich
- Interne Funktionen kommen oft ohne Überprüfung aus.
	- Funktionen, die sich *nicht* vom Nutzer aufrufen lassen
	- Kein Grund, Funktionen unnnötig zu kapseln (DRY!)
	- Interne Funktionen in  $\text{private-Verzeichnis auslagen}$
- ☛ Letztlich von Fall zu Fall entscheiden.
- ☛ Sauberes Schnittstellenkonzept mit guter Dokumentation und einer möglichst vollständigen Testabdeckung.

# Robuster Code Programmierkonzepte

<span id="page-29-0"></span>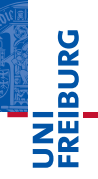

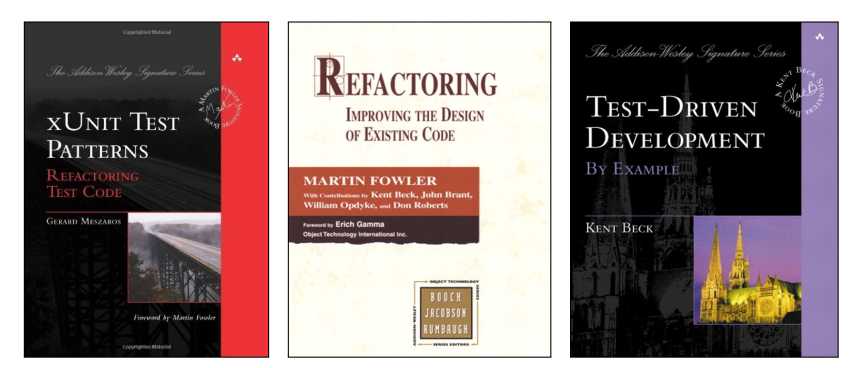

#### ☛ Kurzvorstellung dreier zentraler Programmierkonzepte

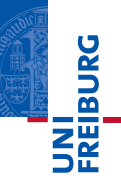

#### Warum Programmierkonzepte für robusten Code?

- I Robuster Code ist wichtig für Entwickler und Anwender.
- Code wird robuster, wenn man gewissen Prinzipien folgt.
- Robuster Code erfordert Disziplin der Programmierer.

#### Programmierkonzepte – drei Beispiele

- Unit Tests
- **Refactoring**
- Test Driven Development

#### Es gibt noch viel mehr Konzepte.

# INI<br>Reiburg<br>T

#### **Geeks and repetitive tasks**

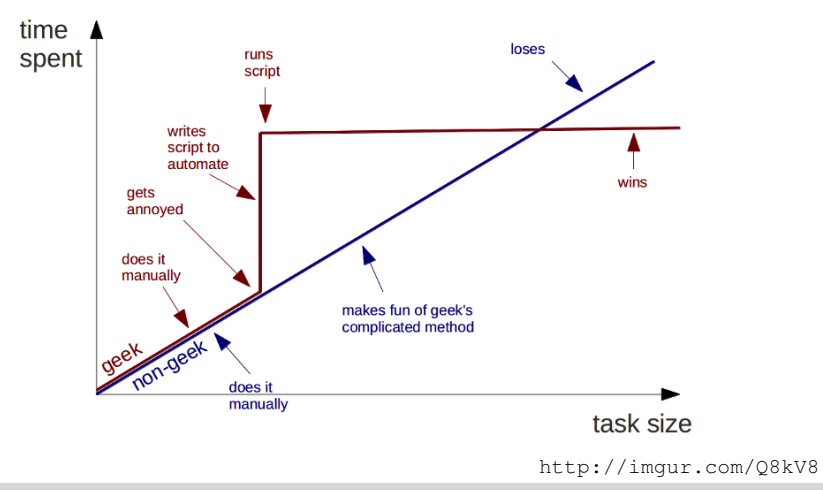

# **BURG**

### Unit Tests (Modultests)

Überprüfung der funktionalen Einzelteile (Module, Funktionen) eines Programms auf korrekte Funktionalität.

- Test des Verhaltens von Funktionen "von außen".
- I Vergleich der Rückgabe oder des Verhaltens einer Funktion mit dem Erwartungswert.
- I Normalerweise durch Test-Frameworks realisiert (und automatisiert).
- ▶ Voraussetzung für andere Programmierkonzepte (Refactoring, Test Driven Development)

#### **Vorteile**

- I Testdurchführung ist ein automatisiertes Verfahren.
- Hohe Testabdeckung ermöglicht sicheres Refactoring.
- I Regelmäßige Tests erhöhen die Zuverlässigkeit.
- I Tests können Aufgaben einer Funktion klarer machen.

#### **Nachteile**

- Am Anfang steile Lernkurve
- Tests müssen formuliert und geschrieben werden.
- I 100% Testabdeckung nie erreichbar
- Komplexe Nutzerschnittstellen (CLI, GUI) schwer testbar

#### Unit Tests und Matlab

- I Ab Matlab 2013a
	- Unit-Test-Framework integriert
	- Folgt im Wesentlichen den Konzepten von xUnit

#### I Ab Matlab 2008a

- MATLAB xUnit Test Framework (File Exchange)
- Wird nicht mehr weiterentwickelt (s.o.)

#### $\blacktriangleright$  Vor Matlab 2008a

- keine oder rudimentäre OOP-Unterstützung
- Test-Frameworks quasi unmöglich implementierbar

# ☛ xUnit kommt aus der Welt der Objektorientierung (OOP).

# Refactoring (Refaktorierung, Restrukturierung)

Strukturverbesserung von Quelltexten unter Beibehaltung des beobachtbaren Programmverhaltens

- **Grundprinzip** 
	- Immer nur kleine Änderungen
	- Funktionalität bleibt erhalten
	- Keine neuen Eigenschaften
- **Voraussetzungen** 
	- Tests mit ausreichender Abdeckung
	- Versionsverwaltung

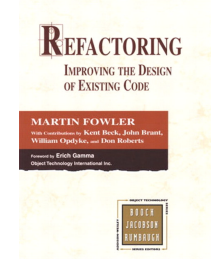

*Improving the design [of code] after it has been written.*

- Ziel: Vereinfachung von Code
	- I besser verständlich
	- leichter (und billiger) zu modifizieren und zu erweitern

Grundsatz: Keine Änderung am Programmverhalten

- I Keine neuen Eigenschaften implementieren.
	- Auch nicht, wenn im bestehenden Design Fehler sind!
- Keine anderen Refactorings nebenher durchführen.
- Nach jedem Schritt Tests laufen lassen.

M. Fowler: Refactoring, Addison-Wesley 1999

#### Robuster Code Programmierkonzepte: Refactoring

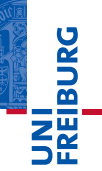

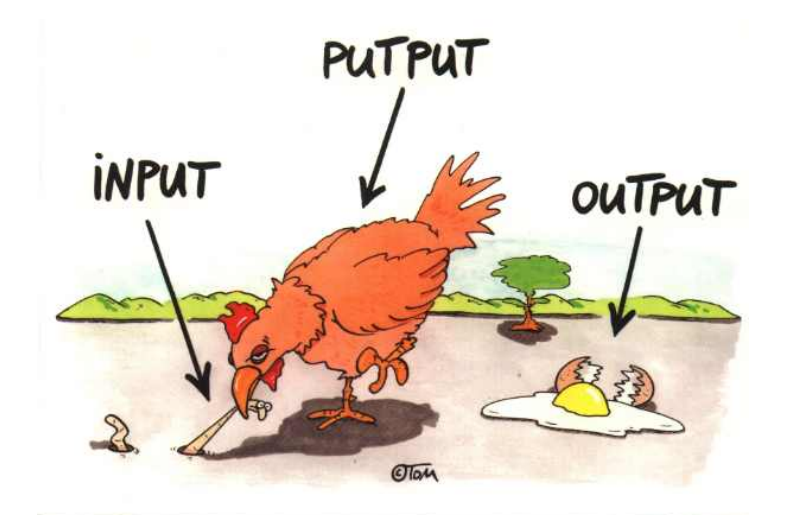

Thomas Körner, alias ©TOM

#### Wann sollte man Code restrukturieren?

- $\triangleright$  Wenn neue Eigenschaften implementiert werden
	- Vor der Implementierung der neuen Eigenschaften
	- Zur Verbesserung der Lesbarkeit/Verständlichkeit
- **I Wenn Fehler behoben werden müssen** 
	- Zur Verbesserung der Lesbarkeit/Verständlichkeit
	- Führt oft zum schnelleren Auffinden des Fehlers.
- ▶ Wenn der Quellcode überprüft wird (Code Review)
	- Szenario: fremden Code übernehmen
	- Szenario: Code einer anderen Person erklären
- Zeit für das Restrukturieren (Refactoring) fest einplanen

### Robuster Code Programmierkonzepte: Test Driven Development

# Testgetriebene Entwicklung

#### engl. *test-driven development*, konsequente Entwicklung von Tests *vor* den zu testenden Komponenten

#### Zwei Prinzipien:

- Never write a single line of code unless you have a failing automated test.
- Eliminate duplication.

#### **Voraussetzungen**

- Tests mit ausreichender Abdeckung
- **Versionsverwaltung**

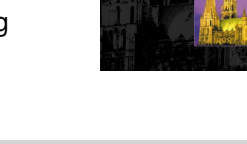

The Siddison Workers Gianaturi Test-Driven DEVELOPMENT BY EXAMPLE **KENT BECK** 

# Das TDD-Mantra: Drei Phasen der Entwicklung

- rot
	- Schreibe einen kleinen Test, der nicht funktioniert, vielleicht noch nicht einmal kompiliert.
- 2 grün
	- Sorge dafür, dass der Test schnell durchläuft, egal welche Programmierersünden dafür notwendig sind.
- Restrukturierung (Refactoring)
	- Eliminiere jede Form von Duplizierung, die eingeführt wurde, um den Test zu bestehen.
- ☛ Kurze Zyklen, am besten weniger als eine Stunde

#### Warum sollte man so etwas tun?

- Die meisten Programmieraufgaben sind komplex.
- Oft ist nicht klar, wie man ans Ziel gelangt.
- I Kleine Schritte sorgen für die nötige (Selbst-)Sicherheit.

#### **Deshalb**

- Kleine Schritte viel kleiner, als man sich vorstellt
- I Automatisierte Tests
- I Jeweils *nur eine* Designentscheidung hinzufügen
- ☛ Alles Weitere aufschreiben und später abarbeiten

#### **Vorteile**

- I Robuster Code, leicht verständlich, einfach zu erweitern
- I Verhindert Degenerierung von Code über die Zeit
- Zahlt sich auf Dauer aus (Zeit- und Geldersparnis)

#### **Nachteile**

- Zeitaufwendig bei Anwendung auf bestehende Projekte
- Erfordert Umdenken und Disziplin vom Programmierer
- ☛ Für große Projekte führt (fast) kein Weg daran vorbei.
- Konzepte werden oft unbewusst/unbenannt eingesetzt.

- Manchmal hilft nur noch das Testen in realer Umgebung (z.B. CLI, GUI).
- ☛ Hier hilft eine gute Infrastruktur (u.a. Versions- & Bugverwaltung).

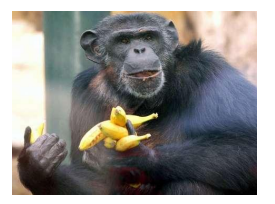

#### **Bananensoftware**

Software, die vor der Weitergabe an den Nutzer nicht ausreichend getestet wurde und beim Nutzer "nachreift".

Gilt im strengen Sinne nur für kommerzielle Software, da freien Programmierern oft die Kapazität fehlt.

# Übersicht

# <span id="page-44-0"></span>**BURG**

#### [Robuster Code](#page-2-0)

[Definierte Ausgangslage](#page-6-0) [Definierter Rückgabestatus](#page-14-0) [Fehler abfangen](#page-22-0) [Programmierkonzepte](#page-29-0)

#### [Schneller Code](#page-44-0)

[Optimierungsstrategien](#page-48-0) [Funktionen zur Zeitmessung](#page-49-0) [Besonderheiten von Matlab](#page-50-0) [Wrapper in Matlab](#page-59-0)

#### Schneller Code Notwendige Voraussetzung für aufwendige Rechnungen

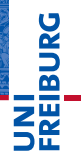

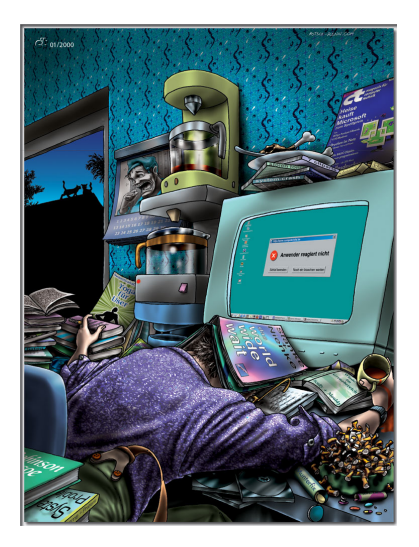

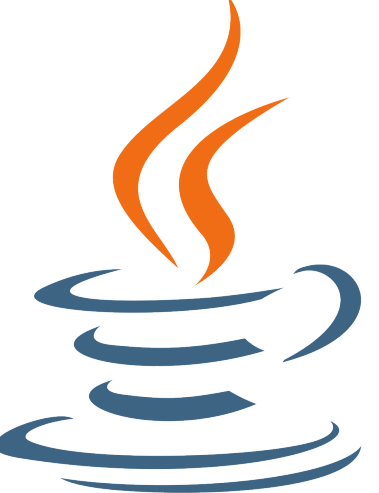

#### Warum ist schneller Code wichtig?

- **Simulationen** 
	- Viele kleine Schritte, die sehr oft wiederholt werden
	- Beispiel: Pulvermittelung eines Spektrums
- ► Verarbeitung großer Datenmengen
	- Mehrdimensionale Datensätze
	- Viele Datensätze parallel
- (graphische) Nutzerschnittstellen
	- Nutzer erwarten eine zügige Reaktion des Programms.
	- Matlab-GUIs sind *per se* nicht die schnellsten...

#### Voraussetzungen für die Beschleunigung von Code

- I Kenntnis der jeweiligen Programmiersprache
	- Jede Sprache hat ihre Eigenheiten.
	- Optimierungsstrategien sind nicht immer offensichtlich.
- Werkzeuge zur Zeitmessung
	- Einzelne Codeblöcke messen
	- Langsame Codeblöcke identifizieren
	- Potential für die größten Einsparungen lokalisieren
- Code, der ausreichend oft wiederverwendet wird
	- Optimierung ist nur sinnvoll, wenn sie sich auszahlt.

### Optimierungsstrategien

- 1 Häufig aufgerufene Codeteile optimieren
	- Liefert meist die größte Zeitersparnis
	- Beispiele
		- Immer gleiche Berechnungen aus Schleifen herausziehen  $\mathcal{L}_{\mathcal{A}}$
		- Variablengrößen nicht in Schleifen modifizieren  $\mathcal{L}_{\mathcal{A}}$
- Langsame Teile optimieren
- 3 Auslagerung zeitkritischer Funktionen
	- Maschinennahe Programmiersprachen (C, C++, Fortran)
	- Wrapper (kommt später)

#### <span id="page-48-0"></span>☛ Voraussetzung: Funktionen zur Zeitmessung

<span id="page-49-0"></span>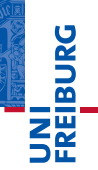

#### Matlab: Eingebaute "Stoppuhr"

#### **Listing 12: Matlab-Funktionen zur Zeitmessung**

1 tic; 2 % Some code 3 toc

#### $\blacktriangleright$  Zeitangabe auf eine Mikrosekunde genau

#### **Listing 13: Verschachtelte Zeitmessung**

```
1 timer1 = tic;
2 % Some code
3 timer2 = tic;
4 % Some code
5 elapsedTime2 = toc(timer2);
6 % Some code
7 elapsedTime1 = \text{toc}(\text{timer1});
```
#### Wichtige Details von Matlab

- I Java-basiert und interpretiert
	- + (Halbwegs) plattformunabhängig
	- $+$  Hervorragend geeignet für "Prototyping"
	- + Sehr flexibel und (verhältnismäßig) anwenderfreundlich
	- Langsam
	- Programmierung mitunter kompliziert
- I Optimiert für Matrix-Operationen, nicht für Schleifen
- Ausgabe (Kommandozeile/Plotten) langsam
- <span id="page-50-0"></span>Strategien zur Code-Beschleunigung

#### Speicher für Variablen vorreservieren ("preallocate")

#### **Listing 14: Langsamer Code**

```
1 \times = 1:0.1:4*pi;2 for k=1:length(x)
3 % y changes size in every loop iteration<br>4 v(k) = sin(x(k)):
  y(k) = \sin(x(k));5 end
```
#### **Listing 15: Schneller Code**

```
1 \times = 1:0.1:4 \times \text{pi};2 y = zeros(length(x), 1);3 for k=1: length(x)4 % y preallocated, doesn't change size<br>5 y(k) = sin(y(k))y(k) = \sin(x(k));6 end
```
# **BURG** 陪

#### Speicher für Variablen vorreservieren ("preallocate")

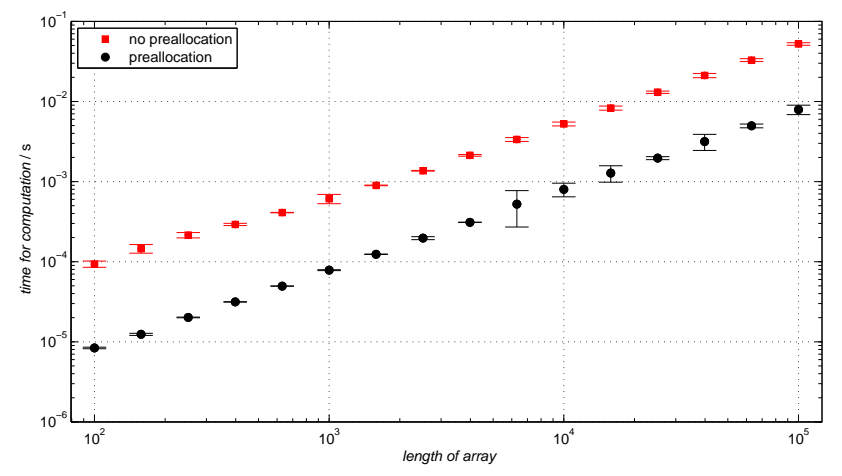

#### Leere Elemente löschen

☛ Speicher vorreservieren und leere Elemente löschen

#### I Vektoren

**Listing 16: Leere Elemente aus Vektoren löschen**

 $1 \text{ V} = V(V>0)$ ;

#### **Cell Arrays**

**Listing 17: Leere Elemente aus Cell Arrays löschen**

 $1 \text{ C} = C(\text{cellfun}('isempty', C))$ ;

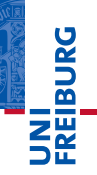

#### Array-Funktionen statt Schleifen

**Listing 18: Langsamer Code mit Schleife**

```
1 for idx = length(cellArray) :-1:12 if isempty(cellArray{idx})<br>3 cellArray(idx) = [1;
3 cellArray(idx) = [];
       4 end
5 end
```
Leere Elemente aus dem cell array entfernen

#### **Listing 19: Schneller Code mit cellfun**

1 cellArray = cellArray(~cellfun('isempty',cellArray));

#### I Übersichtlicherer und *deutlich* schnellerer Code

#### Schneller Code Matlab: Strategien für schnellen Code

#### Array-Funktionen statt Schleifen

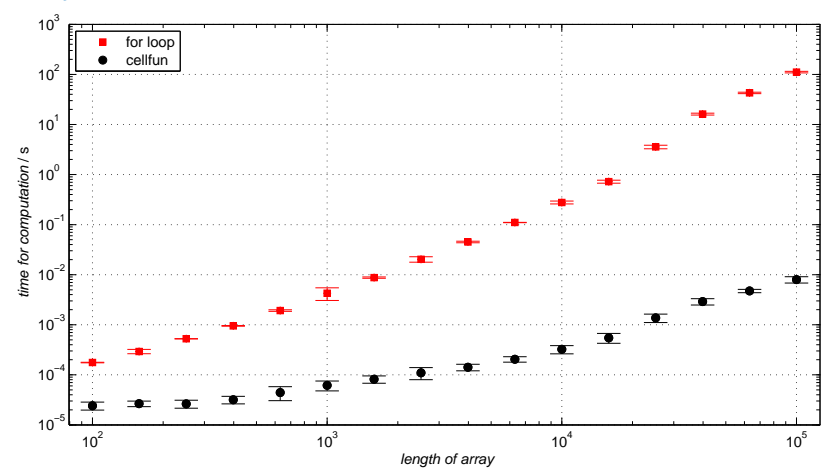

**INI<br>REIBURG** 

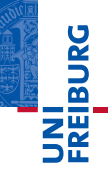

#### Matrix-Operationen statt Schleifen (Vektorisierung)

**Listing 20: Langsamer Code mit Schleifen**

```
1 \times = -2:0.1:2:2 y = -1.5:0.1:1.5;3 F = zeros(length(x), length(y));4 for xi = 1: length (x)5 for yi = 1:length(y)<br>6 F(xi, vi) = x(xi)6 F(xi, yi) = x(xi)*exp(-x(xi)^2-y(yi)^2);7 end
8 end
```
#### **Listing 21: Schneller Code mit meshgrid und Matrix-Operationen**

```
1 \times = -2:0.1:2;2 \text{ v} = -1.5:0.1:1.5:3 [X,Y] = meshgrid(X,Y);4 F = X.*exp(-X.^2-Y.^2);
```
#### Schneller Code Matlab: Strategien für schnellen Code

#### Matrix-Operationen statt Schleifen (Vektorisierung)

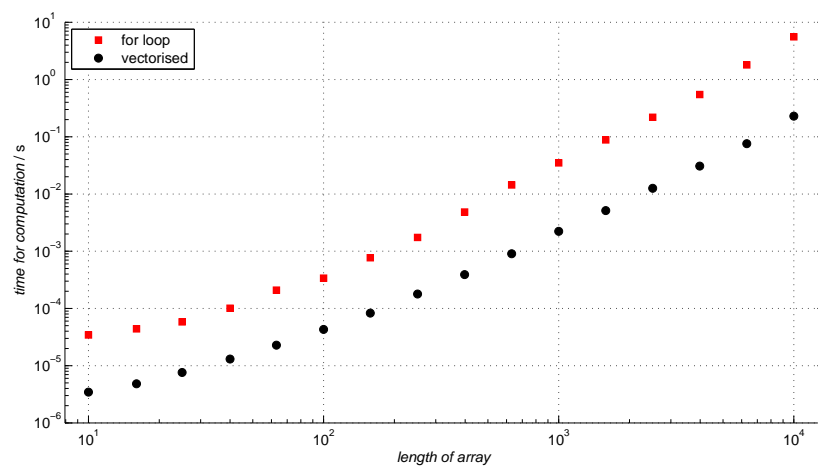

#### Weitere Strategien (MATLAB)

- Immer gleiche Berechnungen aus Schleifen auslagern
	- Beispiel:  $sin(\theta)$  in  $\phi$ -Schleife
- I Typen existierender Variablen nicht ändern
	- Neue Variable anlegen
- Logische Operatoren
	- "&&" und "||" statt "&" und "|"
	- "&&" und "||" brechen bei erster nicht erfüllter Bedingung ab
- **Funktionen statt Skripte** 
	- Funktionen generell schneller
	- Weitere Vorteile: Modularität, Übersichtlichkeit

<span id="page-59-0"></span>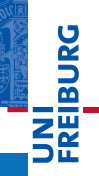

# Wrapper (Adapter)

Software, die ein anderes Stück Software umgibt

- I Schnittstelle zu (bestehenden) Funktionen
- I Zusätzliche Abstraktionsschicht

**Vorteile** 

- I Verringerung von Querabhängigkeiten
- Einfacherer, lesbarerer, leichter zu pflegender Code

**Beispiel** 

Zugriff auf Funktionen in einer anderen Sprache

#### Wrapper in Matlab

- Matlab greift intern auf BLAS und LAPACK zurück. BLAS Basic Linear Algebra Subprograms LAPACK Linear Algebra PACKage
	- Hocheffiziente Bibliotheken für lineare Algebra
	- Geschrieben in Fortran 90
	- Nutzen moderne Prozessorarchitekturen aus
	- Frei verfügbar, für eigene Programme verwendbar
- Viele Matlab-Befehle sind strenggenommen "Wrapper".
- ☛ Numerisch ist Matlab nicht besser als BLAS und LAPACK.

#### Warum Wrapper selber schreiben?

 $\blacktriangleright$  Zugriff auf (existierende) Fortran/C/C++-Routinen Beispiel: Simulationsroutinen für Spektren

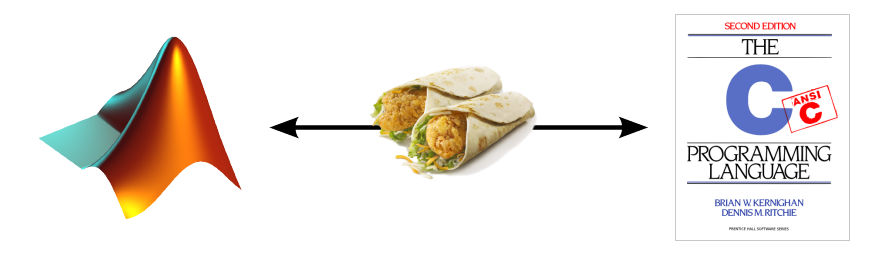

I Fortran/C/C++ für numerische Probleme sehr schnell Beispiel: EasySpin – viele numerische Routinen in C

ں<br>≙

#### Wrapper in der Praxis

- Funktion in Fortran/ $C/C_{++}$
- Schnittstelle zwischen Matlab und dem Programm
	- Konvertiert Datentypen und Ein-/Ausgabe
	- Lädt Bibliothek mit Hilfsfunktionen zum Konvertieren (Matlab-Bibliothek)

# Mögliche Stolpersteine

- Systemarchitektur (32 bit vs. 64 bit)
- Speicherhandhabung
- ☛ Wrapper trennen von den eigentlichen Programmen (maximale Unabhängigkeit von Matlab)

Optimierungsstrategien – Kosten und Nutzen abwägen

- Einfach und immer möglich
	- Variablen vorher in korrekter/maximaler Größe definieren
	- Lange Skripte in einzelne Funktionen aufteilen
- I Möglich mit detaillierten Kenntnissen von Matlab
	- Vektorisierung von Schleifen
	- Ausnutzung der Array-Manipulationen von Matlab
- Möglich mit Kenntnissen in Fortran/C/C++
	- Rechenintensive Funktionen maschinennah programmieren
	- Aus Matlab via Wrapper aufrufen
- Hängt u.a. von den eigenen Fähigkeiten (und den verfügbaren Resourcen) ab

Ausblick Das war's. Wie geht's weiter?

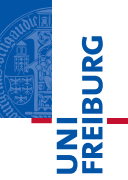

*So long, and thanks for all the fish.*

Vorschau: Datenverarbeitung und Nutzerschnittstellen

- **Datenverarbeitung**
- I Nutzerschnittstellen

#### Douglas Adams